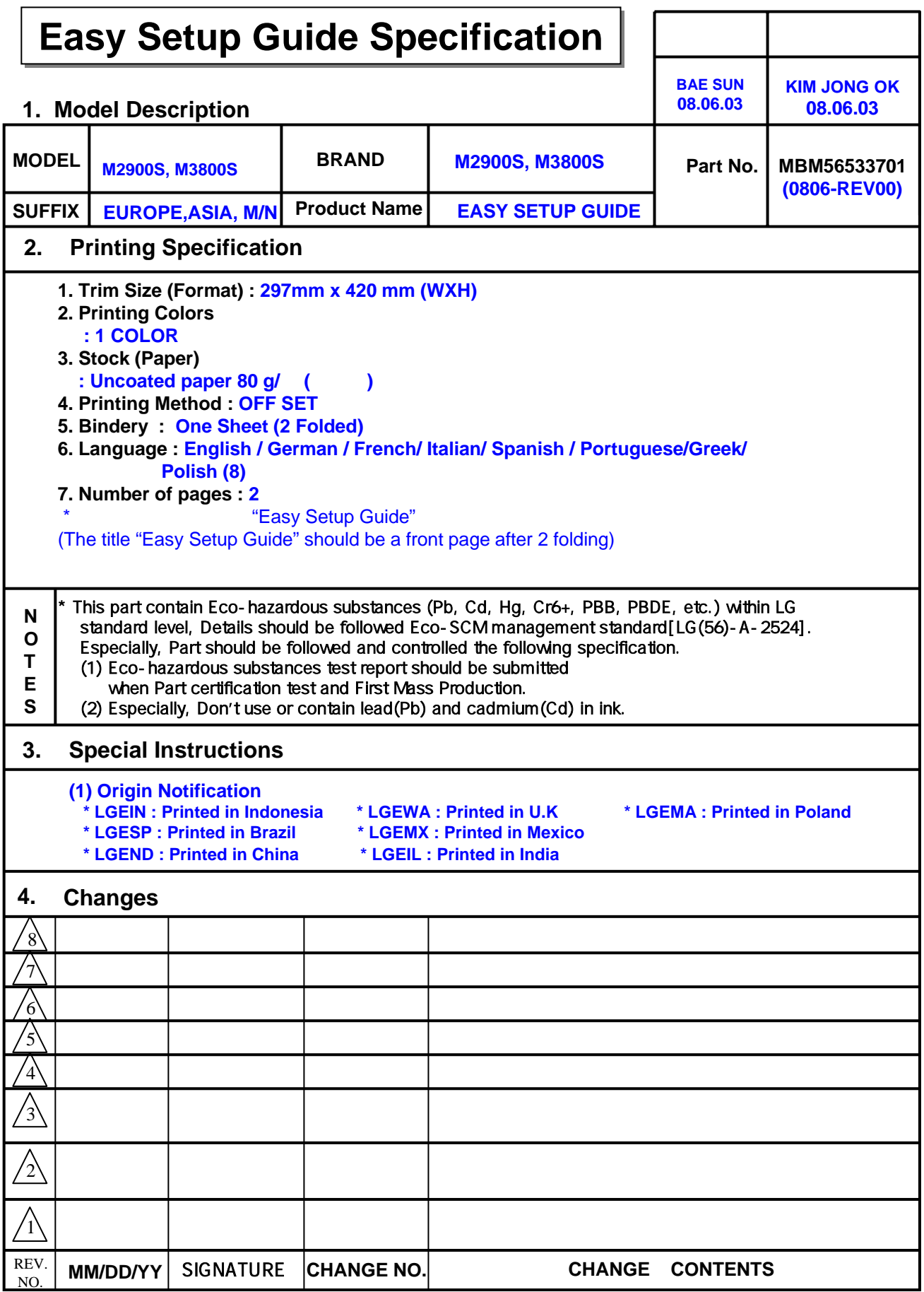

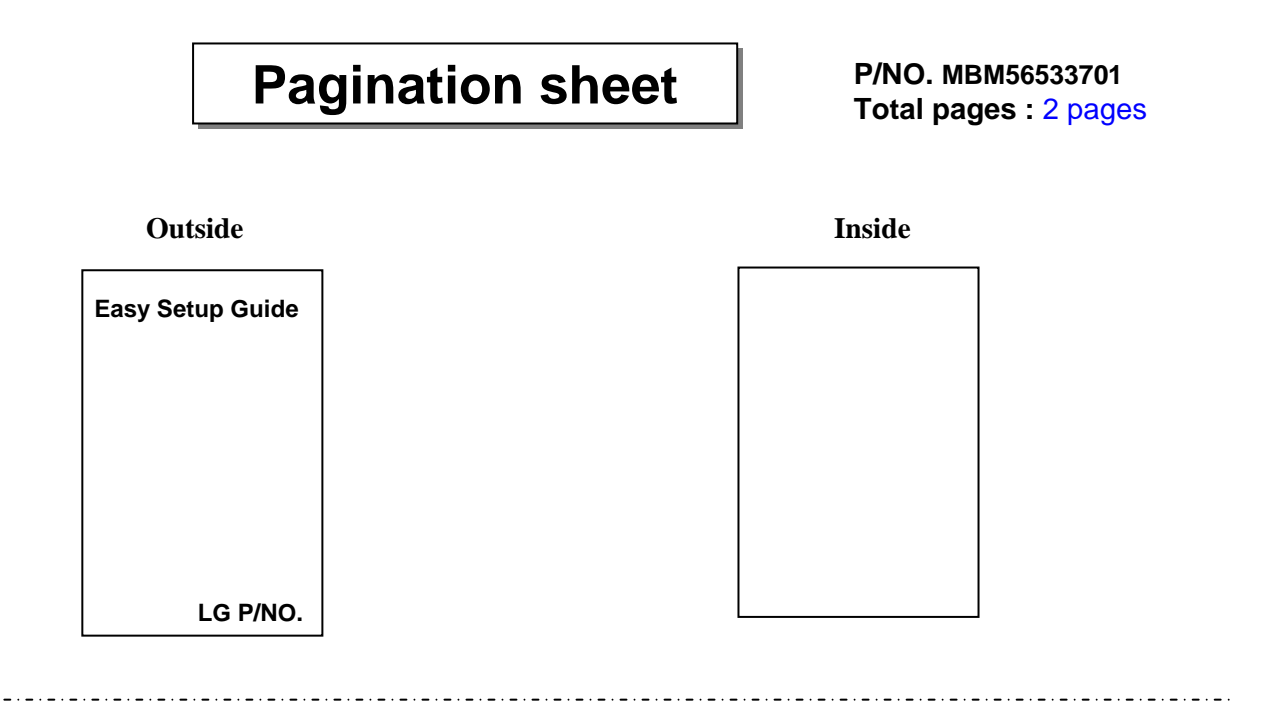

# **Fold Step**

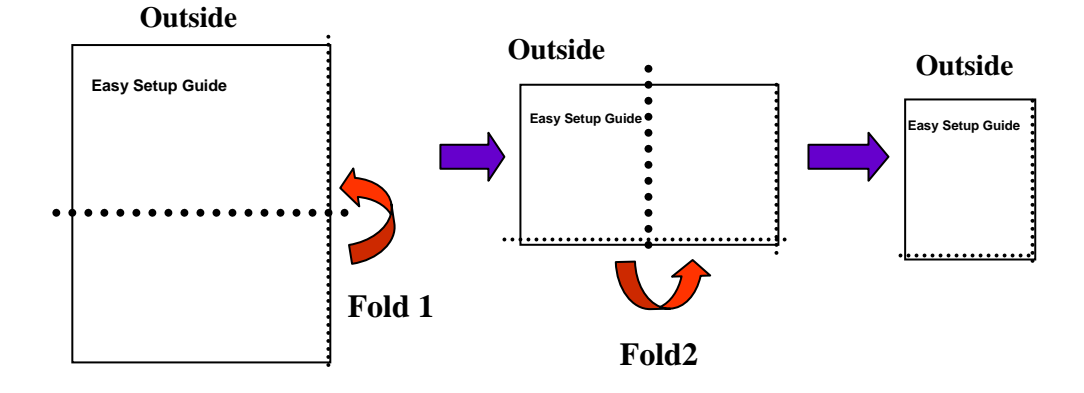

# **Easy Setup Guide M2900S / M3800S**

**Warning<br>Attention<br>Προειδοποίηση** 

lt you ignore the waming message, you may be senously injured or there is a possibility of accident or death.<br>Die Nichtbeachtung von Wamungen könnte zu emsten Verletzungen, Unfällen oder Todesfällen führen.<br>Si vous ignore

# **Visualizzazione della guida dell'utente sul CD-ROM Per visualizzare la guida dell'utente su CD-ROM, Adobe Acrobat Reader deve essere installato sul PC. La cartella "ACRORD">** "INSTALLS" presente sul CD-ROM contiene i programmi d'installazione. Se si desidera installare questi programmi, accedere alle<br>"Risorse del computer" Aprire "Digital LG" Aprire "ACRORD" Aprire "INSTALLS" e fare doppio clic Per visualizzare la guida dell'utente, i file della guida sono inclusi nel CD-ROM fomito in dotazione. Caricare il CD-ROM fomito nella per<br>fieria: OD-ROM del PC. Dopo alcuni istanti è possibile accedere alla pagina del CD-

**Accessories l Zubehör l Accessoires l Accessori l Accesorios l Acessórios**A **l ∂Í·ÚÙ‹Ì·Ù· l** Akcesoria

Para consultar o Manual do utilizador no CD-HOM, o Adobe Acrobat Header tem de estar instalado no PC. A pasta<br>"ACRORD"> "INSTALLES" do CD-ROM contém os respectivos programas de instalação. Se pretender instalar estes<br>progr CD-ROM fornecido na unidade de CD-ROM do PC. Passado algum tempo, a página da Web do CD-ROM abre automaticamente. Se a página da Web não abrir automaticamente, abra directamente o ficheiro do Manual do utilizador. (apenas para o Windows) Abra "O meu computador" "Digital\_LG" ficheiro "index.htm".

**Προβολή του εγχειριδίου χρήσης από το CD-ROM**<br>Για να δείτε το εγχειρίδιο χρήσης που περιέχεται στο CD-ROM, πρέπει να έχετε εγκατεστημένο το Adobe Για να δειτε το εγχειριδιο χρησης που περιεχεται στο CD-ROM, πρεπει να εχετε εγκατεστημενο το Adobe<br>Acrobat Reader στον υπολογιστή σας. Στο φάκελο "ACRORD"> "INSTALLS" του CD-ROM περιέχονται τα ,<br>«Σύγράμματα εγκατάστασης. Εάν θέλετε να εγκαταστήσετε αυτά τα προγράμματα, επιλέξτε "My Com λογιστής μου) Ανοίξτε το "Digital\_LG" Ανοίξτε το "ACRORD" Ανοίξτε το "INSTALLS" και κάντε διπλό **κλικ στη γλώσσα που θέλετε** 

Ι ια να δειτε το εγχειριδιο χρησης, τα αντιστοιχα αρχεια περιεχονται στο CD-HOM που παρεχεται μαζι με το προιον.<br>Τοποθετήστε το CD-ROM στη μονάδα CD-ROM του υπολογιστή σας. Μετά από λίγο, θα ανοίξει αυτόματα η ιστοσελίδα ↑ Ω CD-ROM. Ξάν η ιστοσελίδα δεν εμφανιστεί αυτόματα, ανοίξτε απευθείας το αρχείο User's guide (Εγχειρίδιο χρήσης). (μόνο για Windows) Ανοίξτε το φάκελο "My computer" (Ο Υπολογιστής μου) Ανοίξτε το "Digital\_LG" Ανοίξτε το ·Ú¯Â›Ô "index.htm".

Przeglądanie Podręcznika użytkownika na dysku CD-ROM

Aby przejrzec rodręczniu wzytownia na ojstw. U–Ku/M, na womputerze musi być zanistolowany program Adobe<br>Acrobat Reader. W folderze "ACRORD"> "INSTALIS" na dysłu CD-ROM znajduje się wersja instalacyjna tego progro-<br>er "ACRO

Any przeprze roaręcznik uzytownika, onieży przeję oto piłow rozdrężanka uzykownika znagolującym się na<br>dostarczonym dysku CD-ROM. Włóż dysk CD-ROM do napędu CD-ROM komputera. Po chwili zostanie otwarta<br>strona internetowa d

#### Urzadzenie i akcesoria mogą się różnić od przedstawionych na poniższych rysunk

Compruebe que los elementos siguientes vienen sumínistrados con el producto.<br>El producto y los accesorios pueden no coincidir con las figuras incluidas en este manual.<br>Certifique-se de que os seguintes itens são fornecido

#### **Para consultar o Manual do utilizador no CD**

#### **Pour visualiser le mode d'emploi sur le CD**

Pour visualiser le mode d'emploi sur le CD-ROM, vous devez installer Adobe Acrobat aux contrent les<br>ordinateur. Le dossier « ACRORD » > « INSTALLS » dans le CD-ROM contient les ordinateur. Le dossier « ACRORD » > « INSTALLS » dans le CD-ROM contient les programmes d'instal-<br>lation nécessaires. Si vous souhaitez installer ces programmes, sélectionnez « Poste de travail »,<br>ouvrez « Digital LG » « A

- The specifications shown above may be changed without prior notice for quality improvement. Diese Angaben können ohne Ankündigung bei Qualitätsverbesserungen geändert werden.
- 
- Afin d'ameliorer la qualite de ce produit, les spécifications ci-dessus sont sujettes à des modifications sans préavis.<br>Le specifiche precedentemente indicate possono essere soggette ad eventuali modifiche senza preavviso
- Las especificaciones mostradas arriba pueden cambiar sin previo aviso para mejorar la calidad,
- As especificações apresentadas anteriormente podem ser alteradas sem aviso prévio para efeitos de melhoria de qualidade.
- ναιπαιχασε προσεπτικία αιτοποποιεία γαναι του αιτοποιεία από τον επόσημα στους με αναιστασια το ης<br>φαιτάνω χαρακτηριστικά είναι πιθανό να αλλάξουν χωρίς προηγούμενη ειδοποίηση για τη βελτίωση της ποι
- Powyższe parametry mogą być zmienione bez wcześniejszego powiadomienia w celu poprawienia jakości produktu.

ment. Si la page Web ne s'ouvre pas automatiquement, ouvrez directement le fichier du mode d'emploi (pour Windows uniquement). Dans « Poste de travail », ouvrez « Digital\_LG », puis ouvrez le fichier « index.htm ».

Please read this Easy setup guide carefully before operating your product. Retain it for future reference. Record model number and serial number of the product. See the label attached on the product and quote this information to your dealer when you require service.

Keep the packing anti-moisture material or vinyl packing out of the reach of children. - Anti-moisture material is harmful if swallowed. If swallowed by mistake, force the patient to vomit and visit the nearest hospital. Additionally, vinyl packing can cause suffocation. Keep it out of the reach of children.

**Precautions in Moving the Product** Make sure to turn off the product

### **Weight l** Netto **<sup>l</sup>**Net **<sup>l</sup>**Netto **<sup>l</sup>**Neto **<sup>l</sup>**Peso líquido **<sup>l</sup>**∫·ı·Úfi '¿ÚÔ˜ **<sup>l</sup>**Ci
ar **NOTE l HINWEIS l REMARQUE l NOTA l ™∏ª∂πø™∏ l** Uwaga

- Zerlegen, reparieren oder modifizieren Sie das Gerät niemals selbst.<br>- Dies kann Feuer oder einen Stromschlag zur Folge haben.<br>- Wenden Sie sich zwecks Überprüfung, Einstellung oder Reparatur an einen Servicebetrieb.
- Bringen Sie das Gerät nicht mit Wasser in Berührung. Dies kann Feuer oder einen Stromschlag zur Folge haben.
- **Vorsichtshinweise zum Netzbetrieb**
- 
- Stellen Sie sicher, dass Sie das Netzkabel an eine geerdete Netzsteckdose anschileßen.<br>• Es kann zu Verletzungen oder einem Stromschlag mit tödlichen Folgen kommen.<br>Verwenden Sie ausschließlich die angegebene Nennspannung
- Ziehen Sie das Netz- oder Signalkabel während eines Gewitters heraus. Es kann zu einem Stromschlag mit tödlichen Folgen kommen, oder ein Feuer kann ausbrechen.
- Berühren Sie den Netzstecker nicht mit nassen Händen. Ist außerdem der Stift des Steckers nass oder mit Staub bedeckt, trocknen Sie den Netzstecker vollständig ab bzw. wischen den Staub weg.
- Aufgrund eines Feuchtigkeitsüberschusses kann es zu einem Stromschlag mit tödlichen Folgen kommen.  $\Box$ Führen Sie keinen Leiter (wie z. B. einen Metallstab) in das eine Ende des Netzkabels ein, während das andere Ende mit der Steckdose verbunden ist.
- **Entsorgung** metal and the section of the contiene una contience in the software charges any metal that sofort, nachdem Sie and gesteck haben. **In a lateration of the step of the step of the step of the step of the step of** - Sie könnten einen Stromschlag mit tödlichen Folgen erleiden.
	- Die Trennung von der Stromversorgung erfolgt über das Netzkabel. Achten Sie darauf, dass die Netzsteckdose nach der Installation leicht zugänglich ist.
- Stellen Sie sicher, dass das Gerät ausgeschaltet ist. Sie können einen Stromschlag mit tödlichen Folgen erleiden, oder das Gerät kann beschädigt werden.
- Stellen Sie sicher, dass alle Kabel entternt sind, bevor der Gerätes bewegt wird.<br>- Sie können einen Stromschlag mit tödlichen Folgen erleiden, oder das Gerät kann beschädigt werden.

Die Fluoreszenzlampe in diesem Gerät enthält eine kleine Menge Quecksilber. Entsorgen Sie das Gerät nicht mit dem normalen Hausmüll. Die Entsorgung dieses Produkts muss im Einklang mit den örtlichen Vorschriften erfolgen.

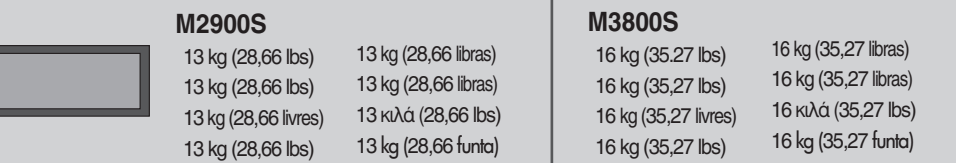

Make sure the following items are included with your product.<br>The product and the accessories can be different from the figures shown below.<br>Prûfen Sie, ob nachfolgende Teile mit Ihrem Produkt geliefert wurden.<br>Produkt und

Assurez-vous d'éteindre le produit. - Vous encourez un risque d'électrocution ou le produit peut être endommagé. Assurez-vous de retirer tous les câbles avant de déplacer le produit.

> P/NO.MBM56533701 (0806-REV00) Printed in Korea

Controle remoto/Bateria Τηλεχειριστήριο/Μπαταρίο Pilot zdalnego sterowania/bateria Cabo de sinal D-Sub Καλώδιο σήματος D-Sub Przewód sygnałowy D-Sub

CD-ROM/Κάρτες<br>Dysk CD-ROM/karty Cavo dell'alimentazione Cable de alimentación Cabo de forçab Kαλώδιο τροφοδοσίας<br>przewód zasilania

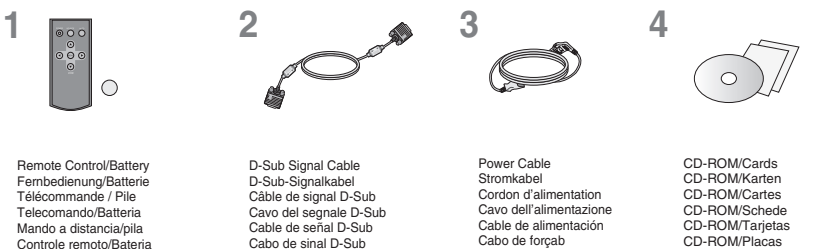

Non inserire un conduttore, ad esempio un bastoncino di metallo, in un'estremità del cavo di ali-<br>mentazione quando Ialtra estremità e collegata al terminale di ingresso a parete. Non toccare il<br>cavo di alimentazione dopo Il cavo di alimentazione è utilizzato per scollegare il monitor dalla rete di energia elettri- ca. È pertanto necessario che la presa sia facilmente

- **Please read these safety precautions carefully before using the product. Precautions in installing the Product**
- Keep away from heat sources like electrical heaters.
- Electrical shock, fire, malfunction or deformation may occur.

# Install the product in a neat and dry place. - Dust or moisture can cause electrical shock, fire or product damage.

- Do not disassemble, repair or modify the product at your own discretion. Fire or electric shock accident can occur. - Contact the service center for check, calibration or repair.
- Keep the product away from water. Fire or electric shock accident can occur.
- **Electrical Power Related Precautions** Make sure to connect the power cable to the grounded current. - You may be electrocuted or injured.
- Use the rated voltage only. The product can be damaged, or you may be electrocuted.
- During a thunder or lightning storm, unplug the power cable or signal cable. You may be electrocuted or a fire can break out.
- Do not touch the power plug with wet hands. Additionally, if the cord pin is wet or<br>covered with dust, dry the power plug completely or wipe dust off.<br>- You may be electrocuted due to excess moisture.
- Do not insert a conductor (like a metal chopstick) into one end of the power cable while the other end is connected to the input terminal on the wall. Additionally, do not touch the power cable right after plugging into the wall input terminal.
- You may be electrocuted. The power supply cord is used as the main disconnection device. Ensure that the socket-outlet is easily accessible after installation.

### **Precautions in Using the Product**

Mantenha o produto afastado da água. - Pode ocorrer incêndio ou choque elétrico. **Precauções relativas à energia elétrica** certifique-se de conectar o cabo de alimentação a uma corrente aterrada.

### **Safety Precautions**

■ Não toque o plugue de alimentação com as mãos molhadas. Além disso, se o pino do fio estiver molhado ou empoeirado, seque-o totalmente ou limpe-o. - Você pode ser eletrocutado devido ao excesso de umidade. ■ Não insira um condutor (como um palito chinês de metal) em uma das extremidades do cabo de alimentação enquanto a outra extremidade estiver conectada ao terminal de entrada na parede. Além disso, não toque no cabo de alimentação

**Lesen Sie bitte vor Gebrauch des Gerätes diese Sicherheitshinweise sorgfältig.**

### **Vorsichtshinweise beim Aufstellen des Gerätes**

- The fluorescent lamp used in this product contains a small amount of mercury
- Do not dispose of this product with general household waste. Disposal of this product must be carried out in accordance to the regulations of your local authority.

- Das Gerät nicht in der Nähe von Wärmequellen wie z. B. elektrischen
- <sub>nsienen</sub><br>en Stromschlag. Feuer. Fehlfunktionen oder Verformung auftreten
- Es konnen Stromsenlag, Feuer, Fentunktonen over ventomung autreien.<br>Hallen Sie das Trockenmittel oder die PVC-Verpackung von Kindern fern.<br>- Das Verschlucken des Trockenmittels ist gefährlich. Wird es versehentlich versc
- Stellen Sie das Produkt an einem sauberen und trockenen Platz auf. Staub oder Feuchtigkeit können Stromschläge, Feuer oder Schaden am Produkt verursachen. - Gerätegehäuse gefallen, ziehen Sie das Netzkabel heraus und wenden Sie sich an einen Servicebetrieb.

L'élimination de ce produit doit s'effectuer conformément aux réglementations en vigueur dans votre pays.

# Οδηγίες ασφαλείας

Διαβάστε προσεκτικά τις οδηγίες ασφαλείας πριν χρησιμοποιήσετε το προϊόν.

- Μην τοπουετειτε το προιον κοντα σε πηγες θερμοτητας, οπως ηλεκτρικές θερμαστρες.<br>- Μπορεί να προκληθεί ηλεκτροπληξία, πυρκαγιά, δυσλειτουργία ή αλλοίωση των πλαστικών<br>- τμημάτων του προϊόντος.
- Μην αφήνετε το αφυγραντικό μέσο ή τα πλαστικά υλικά συσκευασίας σε μέρη όπου έχουν<br>πρόσβαση παιδιά. προσβαση παιδιά.<br>- Το αφυγραντικό μέσο είναι επιβλαβές σε περίπτωση κατάποσης. Αν καταποθεί κατά λάθος,<br>- προκαλέστε εμετό και μεταβείτε στο πλησιέστερο νοσοκομείο. Επιπλέον, τα υλικά συσκευασίας<br>- μπορεί να προκαλέσουν α
- Ι οποθετήστε το προιόν σε καθαρή και στεγνή επιφάνεια.<br>- Η σκόνη και η υγρασία μπορεί να προκαλέσουν ηλεκτροπληξία, πυρκαγιά ή ζημιά στο προϊόν.

### Προφυλάξεις κατά τη μετακίνηση του προϊόντος

Βεβαιωθείτε ότι έχετε απενεργοποιήσει το προιόν.<br>- Το προϊόν μπορεί να υποστεί ζημιά ή μπορεί να πάθετε ηλεκτροπληξία.

# Φροντίστε να αποσυνδέσετε όλα τα καλώδια πριν μετακινήσετε το προιόν.<br>- Το προϊόν μπορεί να υποστεί ζημιά ή μπορεί να πάθετε ηλεκτροπλήξία.

- Η Οι λαμπτήρες φθορισμού που χρησιμοποιούνται σε αυτό το προϊόν περιέχουν μια μικρή ποσότητα υδραργύροι ■ Μην απορρίπτετε αυτό το προϊόν μαζί με τα κοινά οικιακά απορρίμματα
- Η απόρριψη του προϊόντος πρέπει να γίνεται σύμφωνα με τους ισχύοντες τοπικούς κανονισμούς.

To view the User's guide on the CD-ROM<br>To view the User's guide on the CD-ROM, Adobe Acrobat Reader must be installed on your PC.<br>The "ACRORD" > "INSTALLS" folder on the CD-ROM contains the installation programs for them. **and double-click your language. To view the User's guide** The User's guide files are included in the supplied CD-ROM.<br>Load the supplied CD-ROM into the CD-ROM drive of your PC.<br>After a while, the web page of the CD-ROM will open automatically,(for Window only)<br>If the web page do

#### Vous encourez un risque d'électrocution ou le produit peut être endomina **Mise en décharge sûre**

La lampe fluorescente utilisée dans ce produit contient une petite quantité de mercure Ne jetez pas cet appareil avec le reste de vos déchets ménagers.

La mancata osservanza dei messaggi di avvertenza può causare serie lesioni e la possibilità di infortunio o decesso.<br>Si ignora el mensaje de advertencia, podría resultar herido e incluso sufrir un accidente o morir.<br>Se voc W przypadku zignorowania komunikatu ostrzegawczego użytkownik może ulec poważnym obrażeniom lub wypadkowi, nawet ze skutkiem śmiertelnym **Avvertenza Advertencia Atenção**

# **Vorsichtshinweise beim Umstellen des Gerätes**

## **Vorsichtshinweise beim Betrieb des Gerätes**

### **Sicherheitshinweise**

# Veuillez lire attentivement ces consignes de sécurité avant l'utilisation du produit.

### **Consignes de sécurité**

- **Précautions à prendre lors de l'installation du produit** Ne pas approcher l'appareil de sources de chaleur telles que des appareils de chauffage électriques.
- Un choc électrique, un incendie, une défaillance ou une déformation peuvent se produire. Ne laissez pas le matériau d'emballage anti-humidité ou l'emballage en vinyle à la portée des
- entants.<br>• Le matériau anti-humidité est nocif s'il est avalé. S'il est avalé par inadvertance, forcez le patient<br>• à vomir et rendez-vous à l'hôpital le plus proche. De plus, l'emballage en vinyle peut causer un<br>• étouffe
- Installez le produit dans un endroit sec et ordonné. La poussière ou l'humidité peuvent causer un choc électrique, un incendie ou endommager le produit.

Urzdzenia tego nie nale
y wyrzucać wraz ze zwykłymi odpadami domowymi. Złomowanie tego urządzenia musi odbywać się zgodnie z lokalnymi przepisa

O złomowaniu<br>■ lampa fluoroscencyjna użyta w tym urządzeniu zawiera niewielką ilość rtęci.

# **Précautions à prendre lors du déplacement du produit**

# **Précautions à prendre lors de l'utilisation du produit**

- Ne demontez pas, ne reparez pas ou ne modifiez pas le produit de votre propre chef.<br>- Un incendie ou un accident dû à un choc electrique peut se produire.<br>- Contactez le service aprés-vente pour une vérification, un réglag
- N'exposez pas le produit à l'eau. Un incendie ou un accident dû à un choc électrique peut se produire.
- **Consignes relatives à l'alimentation électrique**  Assurez-vous de raccorder le câble d'alimentation à un courant mis à la terre. - Vous encourez sinon un risque d'électrocution ou de blessure.
- Utilisez uniquement la tension nominale.
- Le produit peut être endommagé ou vous encourez un risque d'électrocution. Pendant une tempête ou un orage, débranchez le câble d'alimentation ou le câble d'écran. able a ecran.<br>- Vous encourez un risque d'électrocution ou un incendie peut se déclarer.
- Ne touchez pas la prise d'alimentation avec des mains mouillées. De plus, si les<br>ergots de la prise sont mouillés ou couverts de poussière, séchez<br>intégralement la prise d'alimentation ou essuyez la poussière.<br>- Vous encou
- N'insérez pas de conducteur (tel qu'une baguette métallique) dans une des extrémités du câble d'alimentation pendant que l'autre extrémité est rac
- cordée à la borne d'entrée du mur. De plus, ne touchez pas le câble d'alimentation juste après l'avoir branché dans la borne d'entrée du mur.
- Vous encourez sinon un risque d'électrocution.<br>Le cordon d'alimentation constitue le dispositif principal de déconnexion. Assurez-vous que la<br>prise électrique reste facilement accessible après l'installation.

### **Προφυλάξεις κατά τη χρήση του προϊόντος**<br>
Prosimy dokładnie przeczytać te zasady zachowania bezpieczeństwa przeczytać te zasady zachowania bezpieczeństwa przed rozpoczeciem używania urzadzenia.

- Μην αποσυναρμολογήσετε, μην επισκευάσετε και μην τροποποιήσετε το προϊόν με<br>δική σας πρωτοβουλία.<br>- Υπάρχει κίνδυνος πυρκαγιάς ή ηλεκτροπληξίας.<br>- Ζητήστε τεχνική υποστήριξη για έλεγχο, ρύθμιση ή επισκευή της οθόνης.
- Κρατήστε το προϊόν μακριά από υγρασία και νερό.<br>- Υπάρχει κίνδυνος πυρκαγιάς ή ηλεκτροπληξίας.

# Προφυλάξεις σε σχέση με την τροφοδοσία ρεύματος

- Φροντίστε να συνδέσετε το καλώδιο τροφοδοσίας σε γειωμένη πρίζα.<br>- Υπάρχει κίνδυνος ηλεκτροπληξίας ή τράυματισμού.<br>- Το προϊόν μπορεί να υποστεί ζημιά ή μπορεί να παθετε ηλεκτροπληξία.
- Στη διάρκεια ηλεκτρικής καταιγίδας, αποσυνδέστε το καλώδιο τροφοδοσίας και το<br>· καλώδιο σήματος.<br>• Μπορεί να πάθετε ηλεκτροπληξία ή να ξεσπάσει πυρκαγιά.
- Μην αγγίζετε την πρίζα ρεύματος με βρεγμένα χέρια. Επιπλέον, αν ο ακροδέκτης του<br>καλωδιου είναι υγρός ή καλυμμένος με σκόνη, στεγνώστε τον τελείως ή καθαρίστε τη σκόνη.<br>- Μπορεί να πάθετε ηλεκτροπληξία λόγω της υγρασίας.
- Μην εισαγαγετε αγωγιμα υλικα (οπως ενα μεταλλικο αντικειμενο) στη μια ακρη του<br>καλωδίου τρόφοδοσίας ενώ η άλλη άκρη είναι συνδεδεμένη στην πρίζα παροχής<br>ηλεκτρικού ρεύματος. Επίσης, μην αγγίζετε το καλώδιο τροφοδοσίας αφο Σχετικά με την απόρριψη **του του του του επιδε**νώθη του προστοποιες και προφοδοσίες εναλυδιο της προστοποιες προστοποιες προστοποιες επιδευταστηματικά με την προστοποιες της προστοποιες της προστοποιες της προστοποιες τη
	- Το καλώδιο τροφοδοσίας χρησιμοποιείται ως κύρια συσκευή αποσύνδεσης.<br>Βεβαιωθείτε ότι μετά την εγκατάσταση έχετε εύκολη πρόσβαση στην πρίζα.

Parra ver la Guía de usuario en el CD-ROM<br>Para ver la Guía de usuario en clO-ROM, debe tener instalada en el PC una copia de Adobe Acrobat Reader. La car<br>peta "ACRORD"> "INSTALLS" del CD-ROM contiene los programas de insta

**Para ver la Guia de usuario**<br>Los archivos de la Guia de usuario se incluyen en el CD-ROM suministrado. Inserte el CD-ROM suministrado en la<br>unidad de CD-ROM de su PC. Transcurridos unos segundos, la página Web del CD-ROM

#### **Leggere attentamente le precauzioni sulla sicurezza prima di utilizzare il prodotto. Precauzioni relative all'installazione del prodotto**

### **Precauzioni sulla sicurezza**

Ostrzeżenie

- 
- Tenersi lontano da fonti di calore quali caloriferi elettrici. Potrebbero verificarsi deformazioni, malfunzionamenti, incendi e scosse elettriche. Tenere lontano dalla portata dei bambini il materiale di imballaggio in vinile o quello anti-umidità. - Se ingerito, il materiale anti-umidità è nocivo. In caso di ingestione, indurre il vomito e

sistono rischi di scosse elettriche e di danni per il prodotto.

Lea cuidadosamente estas precauciones de seguridad antes de utilizar el prod

- You may be electrocuted or the product can be damaged. Make sure to remove all cables before moving the product.
- You may be electrocuted or the product can be damaged. **On Disposal**

recarsi immediatamente al più vicino ospedale. Il materiale di imballaggio in vinile può essere causa di soffocamento. Tenere lontano dalla portata dei bambini.

Installare il prodotto in un luogo pulito e asciutto.

Rimuovere tutti i cavi prima di spostare il prodotto.

**Precauzioni relative all'energia elettrica** 

Collegare il cavo di alimentazione a un impianto elettrico dotato di messa a terra. - Sussistono rischi di scosse elettriche o lesioni personali. Utilizzare esclusivamente la tensione nominale. - Sussistono rischi di danni per il prodotto e di lesioni personali. Durante un temporale, disinserire il cavo di alimentazione o di segnale. - Sussistono rischi di scosse elettriche o di incendi. Non toccare la spina del cavo di alimentazione con le mani bagnate. Se il connettore del cavo è bagnato o coperto di polvere, asciugarlo o pulirlo completamente.

- La polvere e l'umidità possono essere causa di incendi, scosse elettriche o danni al prodotto. **Precauzioni relative allo spostamento del prodotto** 

Anzeigen des Benutzerhandbuchs auf der CD-ROM<br>Um das Benutzerhandbuch auf der CD-ROM anzeigen zu können, muss auf Ihrem<br>Computer Acrobat Reader von Adobe installiert sein. Der Ordner "ACRORD" > "INSTALLS"<br>auf der CD-ROM en

**Anzeigen des Benutzerhandbuchs: Die entsprechenden Sie die** Die entsprechenden Dateien befinden sich auf der beiliegenden CD-ROM. Legen Sie die Die entsprechenden Dateien befinden sich auf der beiliegenden CD-ROM. Legen Sie die<br>beiliegende CD-ROM in das CD-ROM-Laufwerk Ihres Computers ein. Nach einer kurzen Zeit wird<br>die Webseite der CD-ROM automatisch geöffnet.

- Sussistono rischi di scosse elettriche dovute all'umidità eccessiva.

ca. L'penanto necessano che<br>accessibile dopo l'installazione

- Sussistono rischi di scosse elettriche e di danni per il prodotto.

Lo smaltimento del prodotto deve essere eseguito in conformità con le

**Precauzioni relative all'utilizzo del prodotto**  Non smontare, riparare né modificare il prodotto a propria discrezione. - Possono scoppiare incendi o verificarsi scosse elettriche. Contattare il centro di assistenza per interventi di controllo, calibrazione o riparazione.

Proteggere il prodotto dalle infiltrazioni di acqua. - Possono scoppiare incendi o verificarsi scosse elettriche.

**Precauciones de seguridad**

del alcance de<br>e de los niño

**Precauciones durante la instalación del producto**

Manténgalo alejado de fuentes de calor como, por ejemplo, radiadores eléctricos. - Podría producirse una descarga eléctrica, un incendio o el producto podría funcionar mal o deformarse. Mantenga el material antihumedad del paquete y el embalaje de vinilo fuera

- La ingestión de material antihumedad es nociva. Si se ingiere por error, fuerce el vómito del paciente y acuda al hospital más cercano. Además, el embalaje de vinilo puede pro-

ducir asfixia. Manténgalo fuera del alcance de los niños.

Instale el producto en un sitio limpio y seco. - El polvo o la humedad pueden producir una descarga eléctrica, un incendio o dañar el producto.

**Precauciones relacionadas con la corriente eléctrica** Asegúrese de que conecta el cable a un enchufe con toma de tierra. - Podría electrocutarse o resultar herido.

completo o quíteles el polvo. - Podría electrocutarse como consecuencia del exceso de humedad.

El cable de alimentación se utiliza como dispositivo de desconexión principal. Asegúrese de que puede acceder fácilmente al enchufe tras la instalación.

**Precauciones para el traslado del producto**

**Precauciones durante la utilización del producto** No desmonte, repare o modifique el producto por su cuenta. - Podría producirse un incendio o una descarga eléctrica.

- Póngase en contacto con el servicio técnico para realizar cualquier verificación,

calibrado o reparación.

Mantenga el producto lejos del agua. - Podría producirse un incendio o una descarga eléctrica.

**Leia estas instruções de segurança atentamente antes de utilizar o produto.** 

**Precauções de segurança**

**Precauções na instalação do produto**

Mantenha afastado de fontes de calor, como aquecedores elétricos. - Pode ocorrer choque elétrico, incêndio, mau funcionamento ou deformação. Mantenha o material antiumidade da embalagem ou a embalagem de vinil

longe do alcance de crianças.<br>- O material antiumidade é prejudicial quando ingerido. Se for ingerido por engano,<br>- provoque o vômito do paciente e procure o hospital mais próximo. Além disso, a<br>- embalagem de vinil pode c

**Precauções no transporte do produto**

Verifique se o produto está desligado.

- Você pode ser eletrocutado ou o produto pode ser danificado. Remova todos os cabos antes de transportar o produto. - Você pode ser eletrocutado ou o produto pode ser danificado. **Precauções no uso do produto**

- Você pode ser eletrocutado ou ferido.

Utilize somente a tensão nominal. - O produto pode ser danificado ou você pode ser eletrocutado. Durante uma tempestade de raios, desconecte o cabo de alimentação ou de sinal. - Você pode ser eletrocutado ou pode ocorrer um incêndio.

- Você pode ser eletrocutado.

O cabo de alimentação é utilizado como o dispositivo principal de desconexão. Depois da instalação, verifique se o acesso à tomada é fácil.

Zasady zachowania bezpieczeństwa podczas korzystania z urządzenia Nie wolno samodzielnie demontować, naprawiać lub modytikować urządzenia.<br>-Może to spowodować pożar lub porażenie prądem elektrycznym. - W celu przeprowadzenia kontroli, kalibracji lub naprawy należy skontaktować się z

Zachowanie bezpieczeństwa związanego z zasilaniem elektrycznym

 $\blacksquare$  Do jednego gniazda nie należy podłączać kilku przedłużaczy, urządzeń elektrycznych lub grzejników elektrycznych. Należy używać listwy zasilającej z uziemionymi wyprowadzeniami, przeznaczonej do wyłącznego użytku z komputerami

– Nadmierne zawilgocenie może spowodować porażenie prądem.<br>Kabel zasilania jest głównym narzędziem odłączania. Należy się upewnić, że po instalacji gniazdo-wtyk są łatwo dostępne.

Kabel zasilania nalezy podłączyć do uziemionego gniazda zasilania.<br>•Może nastąpić porażenie prądem lub inne obrażenia. Nalezy korzystać tylko z napięcia nominalnego.<br>•Może nastapić porażenie pradem lub uszkodzenie urządzenia. ■ Podczas burzy z błyskawicami należy odłączyć kabel zasilania lub przewód sygnałowy.

Urządzenie naiezy przechowywać z dala od wody.<br>-Może to spowodować pożar lub porażenie prądem elektrycznym.

- W przeciwnym wypadku wskutek przegrzania może wybuchnąć pożar. ■ Nie dotykać wtyczki zasilania mokrymi rękoma. Ponadto, jeśli styk kabla jest mokry lub pokryty kurzem,

Może nastąpić porażenie pradem lub pożar

należy go całkowicie osuszyć lub<sup>'</sup> zetrzeć kurz.<br>Nadmierne zawilocenie może zesunalizu:

La lampada a fluorescenza utilizzata per questo prodotto contiene mercurio in piccole quantità. Non procedere allo smaltimento del prodotto insieme ai rifiuti domestici generici.

regolamentazioni dell'autorità locale.

Spegnere il prodotto.

**Disposizioni per lo smaltimento**

pequeña cantidad de mercurio.

No se deshaga de este producto de la misma forma que lo haría con los residu-

os generales de su hogar. Debe hacerlo según las normativas locales correspondientes.

**Cómo deshacerse de materiales contaminantes de forma segura**

A lâmpada fluorescente usada neste produto contém uma pequena quantidade

O descarte deste produto deve ser feito de acordo com a legislação de sua região

Zasady zachowania bezpieczeństwa podczas instalowania urządzenia Należy przechowywać go z dala od źródeł ciepła, takich jak grzejniki elektryczne.<br>-Może nastąpić porażenie elektryczne, pożar, usterka lub deformacja. ■ Materiały opakowaniowe zapobiegające zawilgoceniu lub opakowania winylowe należy prze

Zasady zachowania bezpieczeństwa

- Materiały pochłaniające wilgoć są niebezpieczne w razie połknięcia. Jeśli zostaną przypad-<br>kowo połknięte, należy wywołać wymioty i zgłosić się do najbliższego szpitala. r Ponadto materiały winylowe mogą spowodowac zadtawienie. Przechowuj je poza zasięgiem dzieci.<br>Zainstaluj urządzenie w dogodnym i suchym miejscu.<br>- Kurz lub wiląoć mogą spowodować porażenie elektryczne, pożar lub uszkodzen

Zasady zachowania bezpieczeństwa podczas przenoszenia urządzenia

- Może nastąpić porażenie elektryczne lub uszkodzenie urządzenia.<br>Przed przeniesieniem urządzenia upewnij się, że wszystkie kable zostały usunięte.<br>- Może nastąpić porażenie elektryczne lub uszkodzenie urządzenia.

de mercúrio. Não descarte este produto com o resto do lixo comum.

**Descarte com segurança**

chowywać poza zasiegiem dzieci.

Upewnij się, że urządzenie jest wyłączone.

Asegúrese de que el producto está apagado.<br>- Podría electrocutarse o dañar el producto.<br>Asegúrese de retirar todos los cables antes de mover el producto.<br>- Podría electrocutarse o dañar el producto.

centrum serwisowym.

Emplee únicamente el voltaje nomial.<br>- Podría electrocutarse o dañar el producto.<br>Desenchufe el cable de corriente o el de señal cuando haya truenos o una tormenta eléctrica.<br>- Podría electrocutarse o producirse un incendi

No introduzca un material conductor (como una vanila metalica) en un extremo del cable<br>de corriente mientras el otro está conectado al terminal de la pared. Además, no toque el<br>cable de corriente nada más enchufarlo en e

Não desmonte, repare ou modifique o produto a seu próprio critério.<br>- Pode ocorrer incêndio ou choque elétrico.<br>- Entre em contato com a assistência técnica para verificações, calibrações ou reparos.

**• buttons** OSD Menu Navigation **• buttons** ect OSD Menu Item. : Decrement Value : Increment Value **• Tasten**  OSD-Menünavigation **• Tasten**  Auswahl eines OSD-Menüpunktes. : Wert verringern : Wert erhöhen **• Boutons**  Navigation dans le menu OSD  $\mathbf{u}$  tons  $\mathbf{A}$ Sélection des options du menu OSD : Diminuer la valeur : Augmenter la valeur **• Pulsanti**  Navigazione del menu OSD **• Pulsanti**  $\leftrightarrow$  **Fulsanti**  $\leftrightarrow$  **Selezionare la voce del menu OSD.** Selezionare la voce del menu OSD. : Diminuisce il valore : Aumenta il valore **• Botones**  Navegación por el menú de visualización en pantalla **• Botones**  Seleccionar el elemento del menú de visualización en pantalla. : reducir valor  $\blacktriangleright$ : aumentar valor **• A**  $\blacktriangledown$  **botões**<br> **Navegação Menu OSD** Navegação Menu OSD **• botões**  Seleccione Item do Menu OSD. : Valor decremento : Valor Incremento **• ∡ ⊽** κουμπιά<br>□ Πλοήγηση στο Μενού OSD • **4** E KOULITILÁ Επιλογή Στοιχείου από το Μενού OSD. ■: Μείωση Τιμής i: Αύξηση Τιμής • Przyciski ▲ ▼<br>| Nawigacja w menu ekranowym<br>• Przyciski **◀ ▶** Wybór elementu men ekranowego<br>∢∶Niższa wartość ▶ : Wyższa wartość

**• Power On/Off Button • Botón de Encendido/Apagado • Auto Button • Botón automático • Source Button** Select input source Función de ajuste automático **• Botón SOURCE (selección de fuente)**  Seleccione la fuente de entrada (RGB, DVI) Automatic adjustment function (Operational for the analog (Operativo sólo para señal (RGB, DVI) analógica) signal only) **• Netzschalter • Taste Auto • Botão Auto • Taste Source • Botão Energia Ligar/Desligar**  Automatische Einstellung Função de ajuste automático Auswahl der (Operacional apenas para sinal (Nur für Analog-Signal) **• Botão Fonte**  Seleccione fonte de Eingangsquelle (RGB, DVI) analógico) **• Bouton Auto**  • Κουμπί Auto (Αυτόματη entrada (RGB, DVI)<br>• Κουμπί Power Fonction de réglage automatique **• Bouton Marche/Arrêt**  (Fonctionne uniquement pour le λειτουργία) **• Bouton Source**  Sélection de la source (ενεργοποιησηγαπενεργοποιηση)<br>• Κουμπί Source<br>(προέλευση σήματος)<br>Επιλογήπροέλευσης εισόδου<br>(RGB, DVI) signal analogique) Λειτουργία αυτόματης ρύθμισης d'entrée (RGB, DVI) **• Pulsante Auto** (Λειτουργεί μόνο για αναλογικό σήμα) **•** Przycisk Auto (Automatyczne dostrajanie) **• Pulsante On/Off** Funzione di regolazione  $\sigma$ automatica **• Pulsante sorgente** Selezionare una Funkcja automatycznego dostrajania. (Tylko sygnał analogowy)(Operativo per il solo **•** Przycisk Power (Wł./Wył.) **•** Przycisk Source (Gródło) segnale analogico) sorgente di ingresso (RGB, DVI) Wybór źródła sygnału  $\blacktriangle$ wejściowego (RGB, DVI)

 $\begin{array}{c} \bullet \\ \bullet \end{array}$ 

# Connecting your Product | Anschließen des Produkts | Raccordement de l'appareil | Collegamento del prodotto | Conexión del producto | Ligar o Produto | Σύνδεση του προϊόντος | Podłączanie urządzenia

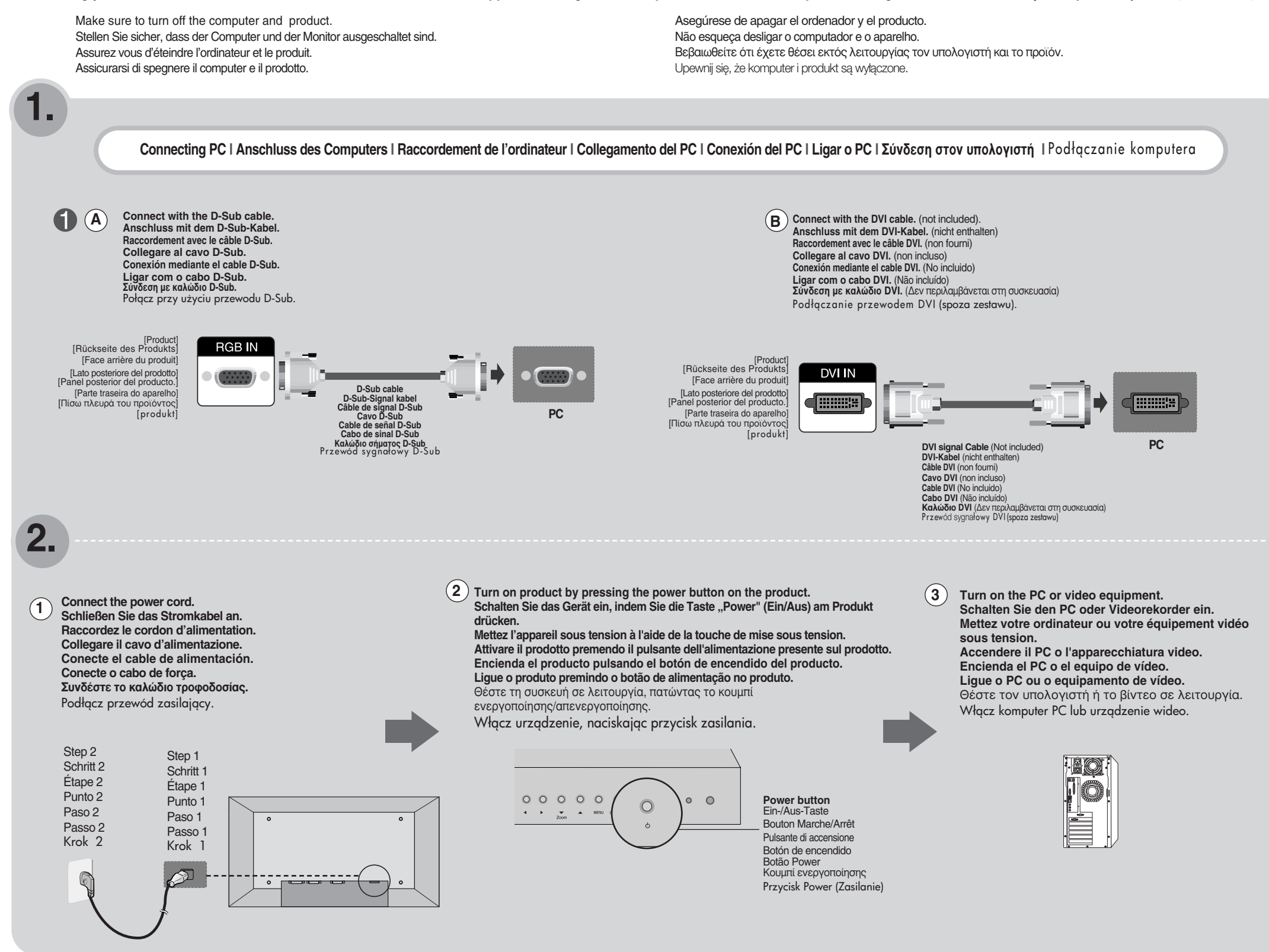

**Name of the Remote Control Buttons l Bezeichnung der Tasten auf der Fernbedienung Désignation l des touches de la télécommande l Descrizione dei pulsanti del telecomando l Nombre de los botones del mando a distancia** l **Nome dos botões do controle remoto** | Ονομασία των κουμπιών του **τηλεχειριστηρίου | Nazwa przycisku pilota** 

**Inserting batteries into remote control. l Einlegen von Batterien in die Fernbedienung l Insertion des piles dans la télécommande. l Inserimento delle batterie nel telecomando. l Inserción de las pilas en el mando a dis**tancia. I Inserindo pilhas no controle remoto. I Τοποθέτηση μπαταριών στο **τηλεχειριστήριο.** I Wkładanie baterii do pilota.

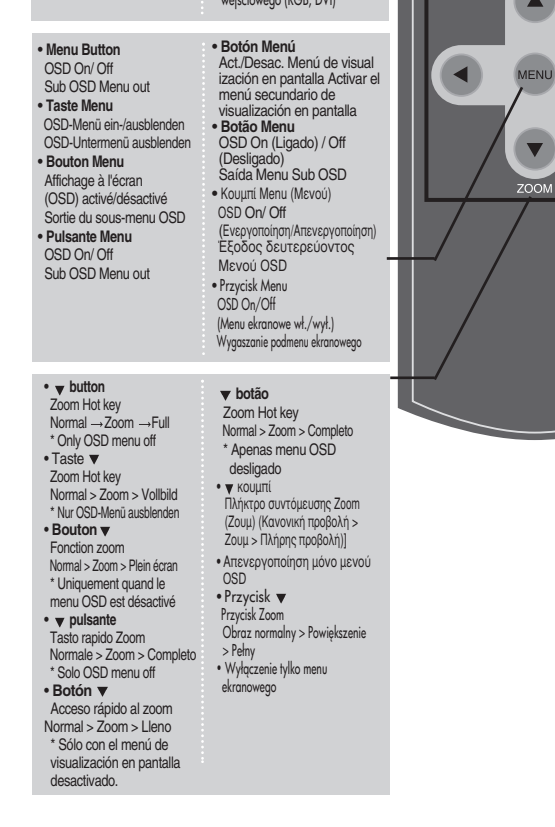

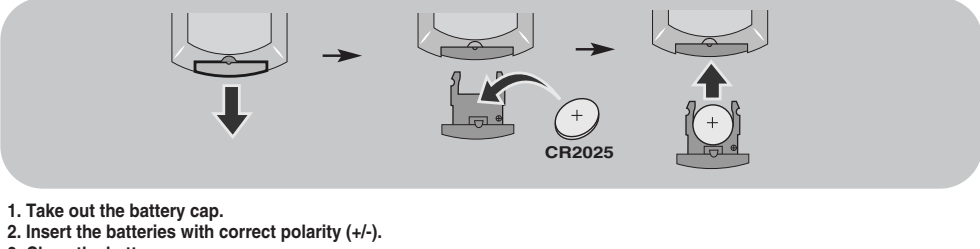

- **3. Close the battery cap.** Dispose of used batteries in the recycle bin to prevent environmental pollution.
- 
- **1. Nehmen Sie die Batterieabdeckung ab.**
- **2. Legen Sie die Batterien richtig ein (+/-).**
- 

**3. Schließen Sie die Batterieabdeckung.** • Entsorgen Sie leere Batterien in Recyclingbehältern, eine Verschmutzung der Umwelt zu vermeiden.

**1. Ouvrez le capot du compartiment à piles.**

**2. Introduisez les piles en respectant les polarités (+/-).**

**3. Refermez le compartiment à piles.**

• Veillez à ne pas jeter les piles usagées mais à utiliser les moyens de recyclage afin de protéger l'environnement.

**1. Estrarre lo sportello della batteria**

**2. Inserire le batterie con la polarità corretta (+/-).**

**3. Chiudere lo sportello delle batterie.**

• Smaltire le batterie usate utilizzando l'apposito cestino per evitare di inquinare l'ambiente.

### **1. Quite la tapa del compartimento de las pilas.**

- **2. Inserte las pilas con la orientación de polaridad correcta (+/-).**
- **3. Cierre la tapa del compartimento de las pilas.**

• Deshágase de las pilas tirándolas a un contenedor de reciclaje de pilas para evitar la contaminación del medio ambiente.

**1. Retire a tampa do compartimento da pilha.**

**2. Insira as pilhas com a polaridade correta (+/-).**

#### **3. Feche a tampa do compartimento da pilha.**

• Descarte as pilhas usadas em lixeiras apropriadas para evitar poluição ambiental.

1. Αφαιρέστε το κάλυμμα των μπαταριών

2. Τοποθετήστε τις μπαταρίες με τη σωστή πολικότητα (+/-).

### 3. Κλείστε το κάλυμμα των μπαταριών.

• Απορρίψτε τις χρησιμοποιημένες μπαταρίες σε κάδο ανακύκλωσης για την προστασία του περιβάλλοντος.

1. Zdejmij pokrywę baterii.

2. Włó
 baterie z zachowaniem odpowiedniej polaryzacji (+/-).

3. Zamknij pokrywę baterii.

· Zużyte baterie należy wyrzucić do odpowiedniego pojemnika, aby zapobiec zanieczyszczeniu środowiska.